WebLogic Server

- 13 ISBN 9787111172833
- 10 ISBN 7111172833

出版时间:2005-9

页数:361

版权说明:本站所提供下载的PDF图书仅提供预览和简介以及在线试读,请支持正版图书。

#### www.tushu000.com

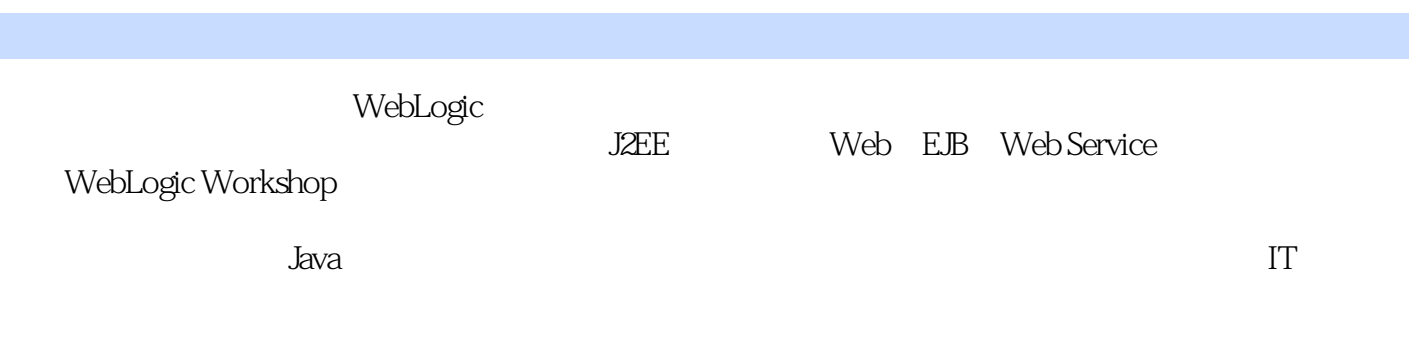

1 WebLogic Platform 2 WebLogic 2.1 WebLogic and 2.2 WebLogic 2.3 WebLogic 2.4 / WebLogic 2.5 WebLogic 2.6  $27$   $3$  WebLogic  $31$  DBC  $32$ Web 3.3 EJB 3.4  $\overline{MS}$  3.5 3.4 WebLogic J2EE Applications 4.1 WebLogic 4.2 WebLogic J2EE Application 4.3  $4.4$  XML 4.5 J2EE Application 5 Web 5.1 Web 5.2 JSP 5.3 Servlet 6 EJB 6.1 Session Bean 6.2 BMP EJB 6.3 CMP EJB 6.4 CMP 6.5 CMP 6.6 CMP 6.6 CMP 6.7 CMP Find Select 6.8 EJB 6.9 Message-Driven Bean 6.10 EJBGen 7 Web Service 8 WebLogic Rean 6.10 EJBGen 7 WebLogic服务器集群第10章 WebLogic服务器的安全技术第11章 WebLogic Wordkshop第12章 在WebLogic Workshop中开发Web程序第13章 在WebLogic Workshop中开发EJB第14章 在WebLogic Workshop Web Service 15 WebLogic Workshop Java Control Portal

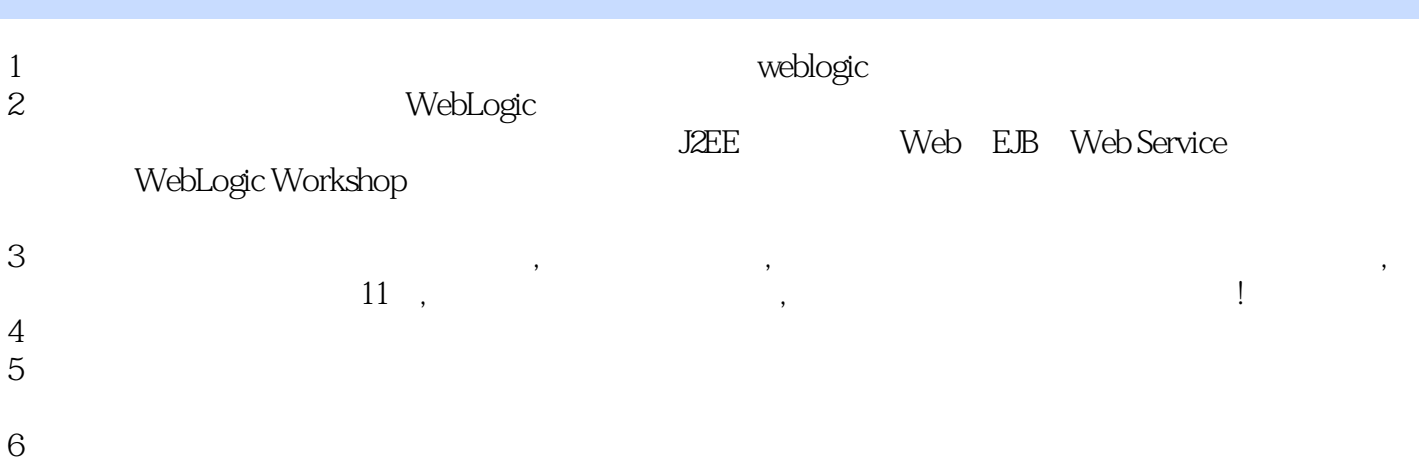

本站所提供下载的PDF图书仅提供预览和简介,请支持正版图书。

:www.tushu000.com